# FORMACIÓN E-LEARNING

# **Curso Online de Informática Forense para empresas**

 **Para garantizar las políticas de seguridad de la empresa y la protección tanto de la información como de las aplicaciones que facilitan el acceso a esa información.**

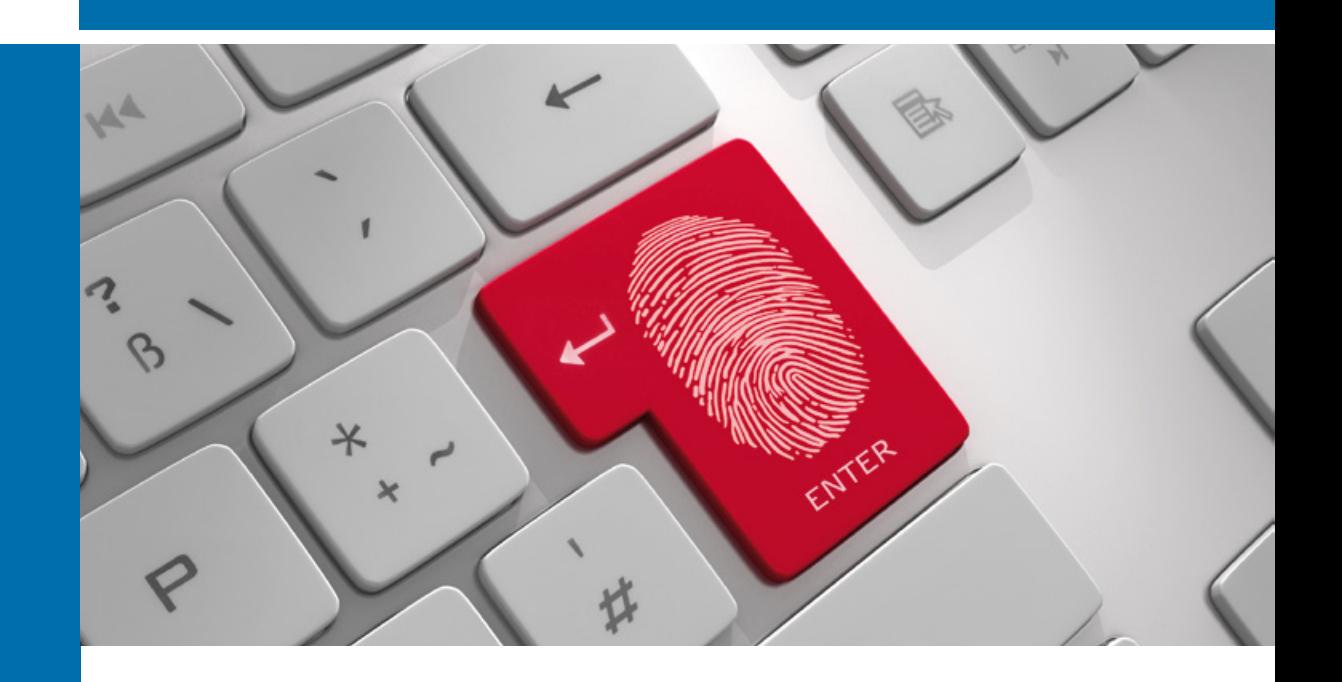

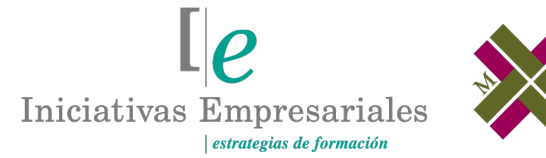

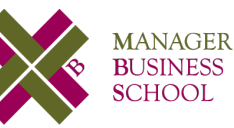

#### **attcliente@iniciativasempresariales.edu.es america.iniciativasempresariales.com**

**ARGENTINA - BOLÍVIA - COLOMBIA - COSTA RICA - CHILE - EL SALVADOR - MÉXICO PANAMÁ - PERÚ - PUERTO RICO - REPÚBLICA DOMINICANA - URUGUAY - VENEZUELA - ESPAÑA**

(54) 1159839543 **BOLÍVIA** (591) 22427186 (591) 70695490 **COLOMBIA** (57) 15085369 **CHILE** (56) 225708571 **COSTA RICA** (34) 932721366 **EL SALVADOR** (503) 21366505 **MÉXICO** (52) 5546319899 **PERÚ** (51) 17007907 **PANAMÁ** (507) 8338513 **ESPAÑA PUERTO RICO** (1) 7879457491 REP. **BOOTMINIGANA** (1) 8299566921 **URUGUAY** (34) 932721366 **VENEZUELA** (34) 932721366

**ARGENTINA**

**Llamada Whatsapp (34) 601615098**

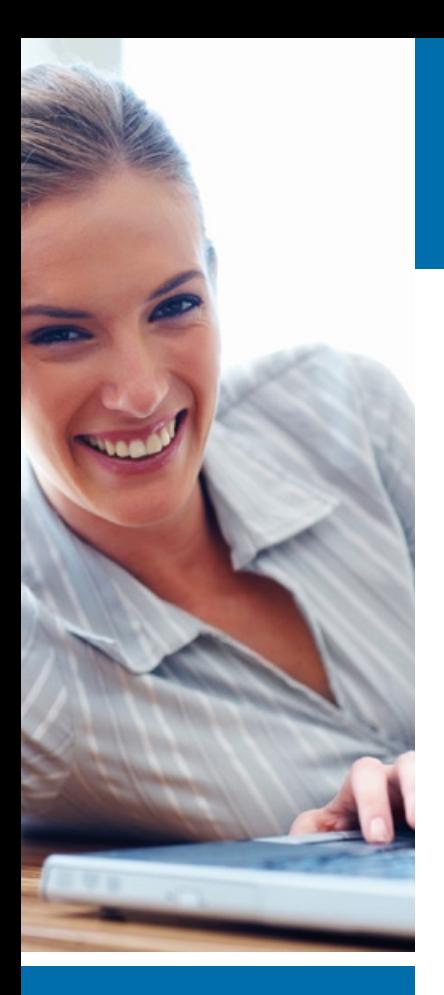

### **Presentación**

La Informática Forense, según la definición oficial adoptada en el primer DFRWS (Digital Forensics Research WorkShop o Taller de Investigación Digital Forense) del año 2001, se basa en el uso de métodos científicos comprobables para la preservación, recogida, validación, identificación, interpretación, análisis, documentación y presentación de evidencias procedentes de medios digitales con el objeto de reconstruir hechos considerados delictivos y/o ayudar a la prevención de actos no autorizados y capaces de provocar perturbaciones en operaciones planificadas de organismos y empresas.

El estudio sistemático de medios digitales y datos con efectos potencialmente probatorios, sujeto a buenas prácticas y estándares aceptados, resulta necesario para llevar a cabo investigaciones eficaces y asegurar la validez jurídica de las evidencias obtenidas, con el objeto de que las mismas puedan ser utilizadas posteriormente ante jueces, autoridades públicas o responsables de seguridad de las empresas.

El presente curso adopta un enfoque a mitad de camino entre la especialización técnica y una generalización de conceptos para información del personal directivo de las empresas.

El objetivo principal consiste en orientar a aquellas personas que dentro de las organizaciones respectivas sean responsables de tomar decisiones ejecutivas con capacidad para influir sobre procedimientos y operaciones, de manera que un mejor conocimiento de la Informática Forense, en el contexto de la problemática de la cual se deriva, los procedimientos utilizados y las posibles consecuencias de un tratamiento inadecuado de las evidencias digitales, se traduzca en mejoras de eficiencia y ahorros de costes.

# **La Educación On-line**

Los cursos e-learning de Iniciativas Empresariales le permitirán:

- **La posibilidad de escoger el momento y lugar más adecuado.**
- **Interactuar con otros estudiantes enriqueciendo la diversidad de visiones y opiniones y su aplicación en situaciones reales.**
- **Trabajar con diversos recursos que ofrece el entorno on-line.**
- **Aumentar sus capacidades y competencias en el puesto de trabajo en base al estudio de los casos reales planteados en este curso.**

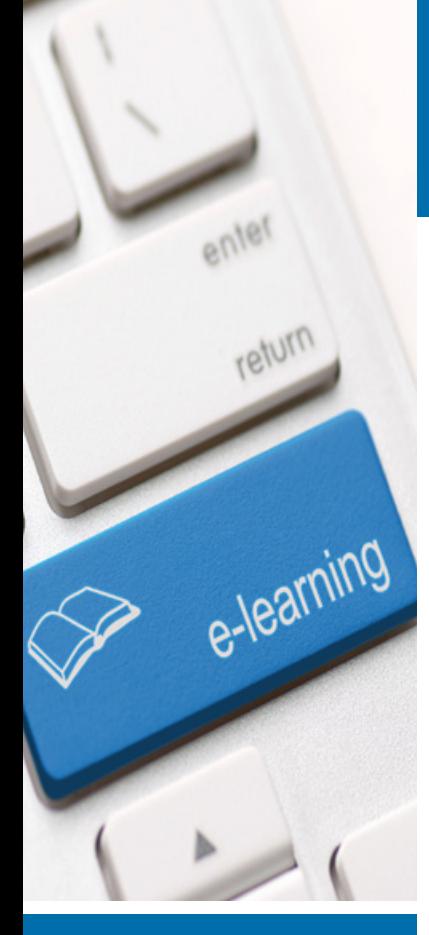

#### Formación E-Learning **Curso Online de Informática Forense para empresas**

# **Método de Enseñanza**

El curso se realiza on-line a través de la plataforma *e-learning* de Iniciativas Empresariales que permite, si así lo desea, descargarse los módulos didácticos junto con los ejercicios prácticos de forma que pueda servirle posteriormente como un efectivo manual de consulta.

A cada alumno se le asignará un tutor que le apoyará y dará seguimiento durante el curso, así como un consultor especializado que atenderá y resolverá todas las consultas que pueda tener sobre el material docente.

El curso incluye:

Aula Virtual

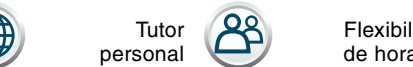

Flexibilidad de horarios

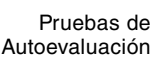

# **Contenido y Duración del Curso**

El curso tiene una duración de 80 horas y el material didáctico consta de:

#### **Manual de Estudio**

Corresponde a todas las materias que se imparten a lo largo de los 10 módulos de formación práctica de que consta el curso Informática Forense para empresas.

#### **Material Complementario**

Incluye ejemplos y modelos de soporte sobre la materia con el objetivo de ejemplificar y ofrecer recursos para la resolución de las problemáticas específicas en la prevención, detección y obtención de pruebas del fraude cometido a través de los dispositivos electrónicos de la empresa.

#### **Ejercicios de Seguimiento**

Corresponden a ejercicios y prácticas del tipo "hágalo usted mismo" donde se plantean y solucionan determinados casos referentes a la Informática Forense. El objetivo de estos ejercicios consiste en familiarizar al alumno con la vertiente práctica de la materia y animarlo a desplegar su iniciativa personal en el campo de la investigación de soportes digitales.

#### **Pruebas de Autoevaluación**

Para la comprobación práctica de los conocimientos que Ud. va adquiriendo.

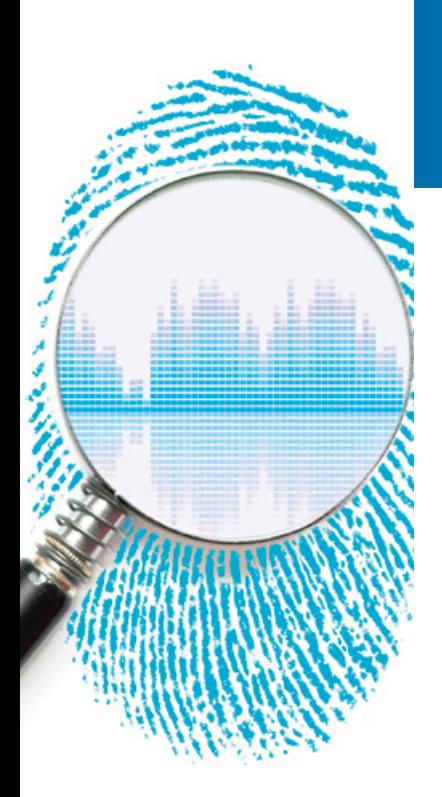

# **Este curso le permitirá saber y conocer:**

- Cuál es el estado actual de la Informática Forense en un contexto de cambio estructural y rápidos avances tecnológicos.
- Cuáles son las implicaciones jurídicas del uso, la investigación y el análisis de medios digitales, tanto en el ámbito de la empresa como en cualquier otro aspecto de la vida social.
- Cómo se lleva a cabo el análisis forense de los dispositivos digitales.
- Qué dispositivos son susceptibles de análisis forense.
- Cuál es la probabilidad de que se produzca un robo de datos o una intrusión en el sistema de una empresa.
- Cómo debe prevenirse la fuga de información confidencial en la empresa.
- Cuáles son las bases legales que en España regulan la recogida, interpretación y valoración de evidencias digitales.
- Cuáles son los componentes relevantes de una red corporativa.
- Qué dificultades plantea al investigador y a la defensa legal el análisis de teléfonos móviles y smartphones.
- Cómo evaluar la conveniencia de emprender actuaciones legales que pueden suponer un coste importante para la empresa.
- Cómo elaborar políticas de uso de Internet y de medios digitales por parte del personal de la empresa.
- Cómo detectar y corregir vulnerabilidades en el sistema de seguridad de la empresa.

Una eficaz herramienta para la prevención, detección y obtención **de pruebas de un fraude cometido a través de los dispositivos electrónicos en la empresa.**

# **Dirigido a:**

Profesionales del mundo de la Informática que quieran actualizar sus conocimientos para resolver problemas relacionados con la seguridad de la información de sus empresas, así como a todos aquellos profesionales que quieran aplicar de forma práctica la Informática Forense para realizar valoraciones, dictámenes y peritaciones informáticas en la empresa.

### **→ MÓDULO 1. Principios metodológicos: investigación forense de delitos digitales**

**Este primer módulo del curso logra que el alumno establezca un contacto inicial con la materia: problemática de base, definiciones y principios generales.** 

#### **1.1. Amenazas digitales:**

- 1.1.1. Delitos informáticos.
- 1.1.2. Evaluación de riesgos.
- 1.1.3. Motivaciones de un ciberdelincuente.
- 1.1.4. Amenazas internas y externas.

#### **1.2. Estrategia del atacante:**

1.2.1. Footprinting.

- 1.2.2. Escaneo de puertos y protocolos.
- 1.2.3. Enumeración.
- 1.2.4. Penetración.
- 1.2.5. Puertas traseras.
- 1.2.6. Borrado de huellas.

#### **1.3. Investigación informática forense:**

- 1.3.1. "First responder" o primer interviniente.
- 1.3.2. Apagado brusco del sistema.
- 1.3.3. Objetos recogidos.
- 1.3.4. Etapas de una investigación digital forense:
- 1.3.4.1. Adquisición forense (Imaging).
- 1.3.4.2. Análisis de los datos.
- 1.3.4.3. Presentación de informes.
- 1.3.5. Requisitos de una investigación forense:
- 1.3.5.1. Aceptabilidad.
- 1.3.5.2. Integridad.
- 1.3.5.3. Credibilidad.
- 1.3.5.4. Relación causa-efecto.
- 1.3.5.5. Carácter repetible.
- 1.3.5.6. Documentación.
- 1.3.6. Línea de tiempo.

#### **1.4. Finalmente, las decisiones de rigor.**

### **10 horas MÓDULO 2. Soportes de datos**

 $\mathbb{I}_{\mathcal{C}}$ 

**El objetivo de este módulo es que el alumno entienda conceptos clave como volúmenes, particiones, sistemas de archivos, journaling, etc., así como procedimientos de adquisición forense y las características de los principales tipos de archivos informáticos.** 

#### **2.1. El modelo de niveles:**

- 2.1.1. Nivel 1: dispositivos físicos.
- 2.1.2. Nivel 2: volúmenes y participaciones.
- 2.1.3. Nivel 3: sistema de archivos.
- 2.1.4. Nivel 4: bloque de datos.
- 2.1.5. Nivel 5: metadatos.
- 2.1.6. Nivel 6: nombres de los archivos.
- 2.1.7. Nivel 7: Journaling.

#### **2.2. Participaciones y sistemas d archivos:**

- 2.2.1. Microsoft NTFS.
- 2.2.2. Microsoft FAT.
- 2.2.3. Sistemas de archivos Linux ext2, ext3 y ext4.
- 2.2.4. HFS, HFS+, JFS, ReiserFS, Btrfs y otros.

#### **2.3. Procedimientos de adquisición forense:**

- 2.3.1. Dinámica general de la adquisición forense.
- 2.3.2. Herramientas de adquisición forense:

2.3.2.1. dd.

- 2.3.2.2. EnCase/Linen.
- 2.3.2.3. dcfldd, dc3dd y ddrescue.

2.3.2.4. AIR.

2.3.2.5. Adquisición forense vía hardware.

2.3.2.6. Sumas de verificación (hash).

2.3.2.7. Cálculo de MD5 y SHA1 con Linux y Windows.

#### **2.4. Recuperación de archivos borrados:**

- 2.4.1. Borrado de archivos por el sistema operativo.
- 2.4.2. ¿Qué es el slack de archivo, cluster y sector?
- 2.4.3. Tecnologías de recuperación de archivos borrados.
- 2.4.4. Data Carving.

#### **2.5. Análisis de archivos:**

- 2.5.1. Firmas características.
- 2.5.2. Documentos ofimáticos:
- 2.5.2.1. Documentos Open Office.

- 2.5.2.2. Archivos MS-Office antiguos.
- 2.5.2.3. Documentos RTF.
- 2.5.2.4. OpenDocument.
- 2.5.2.5. Documentos PDF.
- 2.5.3. Archivos gráficos:
- 2.5.3.1. Archivos JPG.
- 2.5.3.2. GIF.
- 2.5.3.3. PNG.
- 2.5.3.4. TIFF.
- 2.5.3.5. RAW.
- 2.5.4. Archivos de medios: video y audio
- 2.5.4.1. MPEG-1, MPEG-2 y MPEG-4.
- 2.5.4.2. WMV (Windows Media Video).
- 2.5.4.3. QuickTime.
- 2.5.4.4. MKV.
- 2.5.5. Archivos de medios: solo audio
- 2.5.5.1. WAV (Waveform Audio Format).
- 2.5.5.2. MPEG-3.
- 2.5.5.3. ASF/WMA.
- 2.5.5.4. AAC/M4A.
- **2.6. Código ejecutable.**
- **2.7. Exclusión de archivos conocidos.**

### **MÓDULO 3. Análisis forense de sistemas MS-Windows**

#### **22 horas**

 $\mathbb{I}_{\mathcal{C}}$ 

**Este módulo es el más importante y se plantea como una guía ordenada para el alumno de aproximación y estudio a los problemas de análisis forense de plataformas Microsoft Windows en sus diferentes versiones históricas.**

#### **3.1. Generalidades:**

- 3.1.1. Versiones diferentes.
- 3.1.2. Interfaces gráficos vs línea de comando.

#### **3.2. Información volátil:**

- 3.2.1. Orden de volatilidad.
- 3.2.2. Tipos de información volátil:
- 3.2.2.1. Fecha y hora del sistema.

- 3.2.2.2. Conexiones de red.
- 3.2.2.3. Puertos abiertos.
- 3.2.2.4. Ejecutables conectados a puertos TCP y UDP.
- 3.2.2.5. Usuarios conectados.
- 3.2.2.6. Tabla de enrutamiento.
- 3.2.2.7. Procesos en ejecución.
- 3.2.2.8. Archivos abiertos.

#### **3.3. Análisis forense de la memoria RAM:**

3.3.1. Información no estructurada.

- 3.3.2. Captura de RAM mediante dd.exe.
- 3.3.3. Otras herramientas para captura de RAM.
- 3.3.4. Análisis de RAM con Volatility.

#### **3.4. Adquisición de soportes de datos:**

- 3.4.1. Adquisición forense con FTK Imager.
- 3.4.2. Adquisición con EnCase.
- 3.4.3. Otros procedimientos de adquisición.

#### **3.5. Análisis de una adquisición forense:**

- 3.5.1. Análisis con EnCase.
- 3.5.2. Access Data FTK.
- 3.5.3. Soluciones de bajo coste:
- 3.5.3.1. Captain Nemo.
- 3.5.3.2. FileDisk.
- 3.5.3.3. Mount Image Pro.
- 3.5.3.4. ProDiscover Basic.

#### **3.6. Análisis de participaciones NTFS y FAT:**

3.6.1. RunTime Disk Explorer.

- 3.6.2. Recuperación de archivos borrados:
- 3.6.2.1. No existe el borrado seguro al 100%...al menos en la práctica.
- 3.6.2.2. Runtime GetDataBack.
- 3.6.2.3. Easy Recovery Professional.
- 3.6.2.4. R-Studio.

#### **3.7. La papelera de reciclaje:**

- 3.7.1. Funcionamiento de la papelera de Windows.
- 3.7.2. Análisis de la papelera de Windows con Rifiuti.
- 3.7.3. La papelera en Windows Vista y 7.
- 3.7.4. La papelera en Windows 8/10.

#### **3.8. El historial de navegación en Internet:**

3.8.1. El factor humano.

- 3.8.2. Microsoft Internet Explorer.
- 3.8.3. Análisis con Pasco.
- 3.8.4. X-Ways Trace.
- 3.8.5. iehist.
- 3.8.6. Mozilla Firefox:
- 3.8.6.1. Ubicación de archivos.
- 3.8.6.2. Análisis con Sqliteman.
- 3.8.7. Google Chrome.

#### **3.9. Cookies:**

- 3.9.1. El problema con las cookies.
- 3.9.2. Funcionamiento.
- 3.9.3. Investigación de cookies con Galleta.

#### **3.10. Metadatos:**

- 3.10.1. Pero, ¿qué son exactamente?
- 3.10.2. Cómo podemos verlos.
- 3.10.3. F.O.C.A.
- 3.10.4. Metadata Assistant.
- 3.10.5. Metadatos EXIF.

#### **3.11. Cadenas de caracteres:**

- 3.11.1. Disk Investigator y Evidor.
- 3.11.2. Win-Hex.

#### **3.12. Clientes de correo electrónico:**

- 3.12.1. PST y DBX Folders.
- 3.12.2. Paraben´s E-Mail Examiner.

#### **3.13. El registro de Windows:**

- 3.13.1. Dónde está y qué es el Registro de Windows.
- 3.13.2. Estructura del Registro de Windows.
- 3.13.3. Análisis off-line con Windows Registry Recovery.
- 3.13.4. RegRipper.

#### **3.14. Artefactos forenses en Windows 8/8.1/10.**

#### **3.15. Otros artefactos de relevancia forense en Windows:**

- 3.15.1. Archivos prefetch.
- 3.15.2. Carpetas temporales.
- 3.15.3. Eventos de Windows.
- 3.15.4. Archivo de paginación.
- 3.15.5. Registro de conexiones WiFi.

### **6 horas MÓDULO 4. Investigación forense en el entorno Linux**

 $l\rho$ 

**El éxito de las plataformas de código libre – especialmente Linux/Ubuntu – obliga al investigador a tenerlas en cuenta, no solo como objeto de análisis, sino también como herramienta para la investigación forense.**

**4.1. Importancia y limitaciones de Linux.**

**4.2. Código libre:**

- 4.2.1. Definición y características del software libre.
- 4.2.2. Ventajas de la apertura del código.

#### **4.3. Linux como herramienta de investigación forense:**

- 4.3.1. Ventajas operativas y económicas.
- 4.3.2. Comenzando a trabajar.
- 4.3.3. La línea de comando.
- 4.3.4. Descarga, compilación e instalación de herramientas.
- 4.3.5. Peligro: montaje automático de participaciones.
- 4.3.6. HAL, udev, d-messagebus.
- 4.3.7. Soluciones al problema del montaje automático.

#### **4.4. Estructura y organización de Linux:**

- 4.4.1. Aprendizaje de Linux.
- 4.4.2. Arquitectura del sistema.
- 4.4.3. Designación de unidades y sistemas de archivos.
- 4.4.4. Jerarquía de directorios.
- 4.4.5. Algunos directorios de interés.
- 4.4.6. Diferentes tipos de usuario.
- 4.4.7. Archivos, permisos y privilegios de acceso.
- 4.4.8. Marcas de tiempo en Linux:
- 4.4.8.1. Utilidad de las marcas de tiempo.
- 4.4.8.2. Peligros.

#### **4.5. Información volátil:**

- 4.5.1. Fecha y hora del sistema.
- 4.5.2. Puertos utilizados y conexiones abiertas.
- 4.5.3. Procesos en ejecución.
- 4.5.4. Otras informaciones de interés.

#### **4.6. Adquisición forense de Sistemas Linux:**

- 4.6.1. Copia a bajo nivel con dd.
- 4.6.2. Adepto.

#### **4.7. Fase de análisis:**

- 4.7.1. Líneas de tiempo.
- 4.7.2. Obtención de datos en bruto para una línea de tiempo.
- 4.7.3. Recuperación de archivos borrados.

#### **4.8. Otras herramientas:**

- 4.8.1. ¿Qué es un rootkit?
- 4.8.2. Chkrootkit y RKhunter.
- 4.8.3. Md5deep.

### **MÓDULO 5. Investigación forense en redes e internet**

**8 horas**

 $[$ e

**Los ordenadores ya no son entornos aislados sino que forman parte de redes empresariales y domésticas. Un estudio de los conceptos básicos de la arquitectura de redes TCP/IP es condición imprescindible para la ejecución de tareas de investigación forense en cualquier entorno distribuido de tipo empresarial o particular.**

#### **5.1. Elementos característicos de una red local:**

- 5.1.1. Esquema general de una red corporativa.
- 5.1.2. Archivos de registro.
- 5.1.3. Ejemplo: log de un servidor DHCP.
- 5.1.4. Datos en reposo y en tránsito.
- 5.1.5. Datos estacionarios de carácter volátil.
- 5.1.6. Dando saltos de aquí para allá.
- 5.1.7. ¿Quién dijo fácil?

#### **5.2. Protocolos:**

- 5.2.1. Funcionamiento general de los protocolos.
- 5.2.2. Pilas de protocolos.
- 5.2.3. Capa de aplicación.
- 5.2.4. Protocolos de nivel superior: HTTP y SMB.
- 5.2.5. Capa de transporte: TCP.
- 5.2.6. Puertos.
- 5.2.7. Capa de red: IP.
- 5.2.8. Red pública y redes privadas (locales).
- 5.2.9. El protocolo IPv6.
- 5.2.10. Enrutamiento.
- 5.2.11. Capa de enlace de datos: el interfaz Ethernet.
- 5.2.12. Conmutador (switch) y concentrador (hub).

#### **5.3. Análisis y comprobación de direcciones IP:**

- 5.3.1. Herramientas de traza de red.
- 5.3.2. Ping/fping.
- 5.3.3. Traceroute/Tracert.
- 5.3.4. Whois, o quién es quién en Internet.

#### **5.4. Correo electrónico:**

- 5.4.1. Procedimiento de análisis.
- 5.4.2. Estructura típica de un encabezado.

#### **5.5. Análisis del tráfico de red:**

- 5.5.1. Wireshark.
- 5.5.2. Captura de tráfico de red:
- 5.5.2.1. Conexión mediante hub.
- 5.5.2.2. Port mirroring.
- 5.5.2.3. Otros procedimientos.
- 5.5.3. Manejo de Wireshark.

### **MÓDULO 6. Investigación forense de sistemas Apple OS X**

**2 horas**

 $\mathbb{I}_{\mathcal{C}}$ 

**Aunque los Mac siguen siendo poco utilizados, la complejidad, capacidades técnicas y relevancia de los entornos Apple para diversas aplicaciones obligan a incluirlos en este módulo adicional que tiene un carácter meramente introductorio y descriptivo.**

#### **6.1. Carácter exclusivo y particularidades:**

- 6.1.1. Observaciones preliminares.
- 6.1.2. Apple y el delito de guante blanco.
- 6.1.3. Breve historia del Mac.

#### **6.2. Acceso a la máquina:**

- 6.2.1. Examen en vivo.
- 6.2.2. Modo de usuario único.
- 6.2.3. Arranque desde CD/DVD.
- 6.2.4. Arranque en modo "Target Disk".

#### **6.3. Cómo organiza Apple la información:**

- 6.3.1. Sistemas de archivos.
- 6.3.2. Estructura de disco:
- 6.3.2.1. Apple Partition Map.

- 6.3.2.2. Tabla de particiones GUID.
- 6.3.3. El sistema de archivos HFS+.
- **6.4. Adquisición forense.**
- **6.5. Elementos de evidencia en memoria virtual.**

#### **6.6. Elementos de evidencia específicos de las aplicaciones:**

- 6.6.1. Correo electrónico.
- 6.6.2. Mensajería instantánea.
- 6.6.3. Internet.
- 6.6.4. Historial de comandos del terminal.
- **6.7. Conclusiones.**

### **MÓDULO 7. Investigación forense de dispositivos móviles**

**8 horas**

 $l_{\ell}$ 

**La movilidad merece capítulo aparte no solo por su presencia cada vez más extendida en los entornos empresariales, sino también por las dificultades a la hora de evitar incidentes de seguridad, ataques desde Internet y perturbaciones originadas en ámbitos particulares o ajenos a la organización.**

#### **7.1. Generalidades:**

- 7.1.1. Dos grandes protagonistas: Apple y Android.
- 7.1.2. A ningún lado sin mi Smartphone.
- 7.1.3. Hardware.
- 7.1.4. Software:
- 7.1.4.1. Apple.

7.1.4.2. Android.

- 7.1.5. ¿Qué tipo de información se puede extraer?
- 7.1.5.1. Grandes capacidades de almacenamiento.
- 7.1.5.2. Elementos de evidencia.
- 7.1.5.3. Aislamiento de redes.

#### **7.2. Apple iPhone:**

- 7.2.1. Consideraciones generales:
- 7.2.1.1. Visualización directa.
- 7.2.1.2. Adquisición lógica con un ordenador.
- 7.2.1.3. Recuperación de backups.
- 7.2.1.4. Extracción física.

- 7.2.1.5. Técnicas avanzadas.
- 7.2.1.6. Encriptación por hardware.
- 7.2.2. Procedimientos de adquisición:
- 7.2.2.1. Adquisición a través de iTunes.
- 7.2.2.2. iPhone Backup Extractor.
- 7.2.2.3. Backup encriptado.
- 7.2.2.4. Wondershare Dr. Fone.
- 7.2.3. Otros dispositivos Apple.

#### **7.3. Android:**

- 7.3.1. Google y la Open Handset Alliance.
- 7.3.2. Características fundamentales.
- 7.3.3. Acceso inmediato al dispositivo:
- 7.3.3.1. Tarjeta de memoria.
- 7.3.3.2. Acceso a un teléfono móvil Android.
- 7.3.3.3. Sincronización con el propio software.
- 7.3.4. Acceso a través de SDK:
- 7.3.4.1. Modo de empleo.
- 7.3.4.2. Ajustes imprescindibles.
- 7.3.5. Empleo de ADB:
- 7.3.5.1. Exploración del terminal.
- 7.3.5.2. Ejemplos de extracción de datos.
- 7.3.6. Rooting:
- 7.3.6.1. Significado del Rooting.
- 7.3.6.2. Rooting temporal.
- 7.3.6.3. Particiones Recovery.
- 7.3.6.4. Rooting permanente.
- 7.3.6.5. XDA-Developers.

#### **7.4. Plataformas comerciales:**

- 7.4.1. Ventajas de los productos comerciales.
- 7.4.2. Oxygen Forensic Suite 2015.
- 7.4.3. Cellebrite UFED/Touch.

### **MÓDULO 8. Imagen digital forense**

**4 horas**

**Los archivos de imágenes digitales constituyen una parte importante de la investigación forense, tanto por la información gráfica que aportan como por los problemas de tratamiento jurídico a los que dan lugar.** 

**Este módulo incluye un repaso de los diferentes sistemas de metadatos gráficos.**

#### **8.1. Fundamentos técnicos:**

- 8.1.1. Consideraciones preliminares.
- 8.1.2. Cómo funciona una cámara digital.
- 8.1.3. ¿Y el color?

#### **8.2. Imágenes manipuladas:**

- 8.2.1. Interpolación y consistencia estadística.
- 8.2.2. Artefactos.
- 8.2.3. Áreas clonadas.
- 8.2.4. Inconsistencias en la iluminación.
- 8.2.5. E.L.A. (Error Level Analysis).

#### **8.3. La imagen digital como herramienta de investigación:**

- 8.3.1. La imagen digital como prueba.
- 8.3.2. Recomendaciones.
- 8.3.3. Buenas prácticas.
- 8.3.4. Imágenes RAW.

#### **8.4. Metadatos de archivos gráficos:**

- 8.4.1. Exif.
- 8.4.2. IPTC-IIM.
- 8.4.3. Adobe XMP.
- 8.4.4. Limitaciones de los metadatos gráficos.

### **MÓDULO 9. Otras herramientas software para la investigación forense**

**8 horas**

 $l\rho$ 

**A través de este módulo el alumno conocerá las principales soluciones de tipo comercial y de código libre utilizadas durante la investigación forense de dispositivos digitales.**

#### **9.1. Virtualización:**

- 9.1.1. Ventajas de la virtualización.
- 9.1.2. Fundamentos técnicos de la virtualización.

- 9.1.3. VMware Workstation.
- 9.1.4. VirtualBox.
- **9.2. Distribuciones Linux:**
- 9.2.1. Linux DEFT.
- 9.2.2. CAINE.
- **9.3. Lista de herramientas forenses.**

## **MÓDULO 10. Conclusiones: escenarios prácticos y perspectivas de futuro**

**6 horas**

 $l\rho$ 

**Módulo final a modo de resumen del curso donde se añaden consideraciones puntuales para facilitar el paso de la teoría a los usos prácticos de la materia, y donde se habla de nuevas tendencias y retos de futuro y se facilitan consejos para la práctica procesal y el ahorro de costes en las empresas.** 

#### **10.1. Escenarios de investigación:**

10.1.1. Ante la autoridad judicial.

- 10.1.2. Casos civiles y compañías de seguros.
- 10.1.3. Empresas y organizaciones.
- 10.1.4. Seguridad nacional y sector público.

#### **10.2. Obstáculos:**

- 10.2.1. Destrucción intencionada de datos.
- 10.2.2. Antiforensics.

#### **10.3. Retos y tendencias de futuro:**

- 10.3.1. Clusters.
- 10.3.2. Computación en la Nube.
- 10.3.3. Internet de las Cosas.
- 10.3.4. Redes Sociales.
- 10.3.5. Blockchain: cadenas de consenso distribuidas.

#### **10.4. Investigación convencional:**

10.4.1. El problema.

- 10.4.2. Mundo virtual y mundo real.
- 10.4.3. Tomas de declaración e interrogatorios:
- 10.4.3.1. Cuestionario para víctimas de delitos digitales.
- 10.4.3.2. Preguntas para administradores de sistemas.
- 10.4.3.3. Cuestionario para el sospechoso.

- 10.4.3.4. Preguntas para casos de pederastia y pornografía infantil.
- 10.4.4. Finalidad de los procedimientos convencionales.
	- 10.4.5. Misión del investigador.

#### **10.5. Rematando el trabajo:**

- 10.5.1. Elaboración de informes.
- 10.5.2. Implicaciones jurídicas.

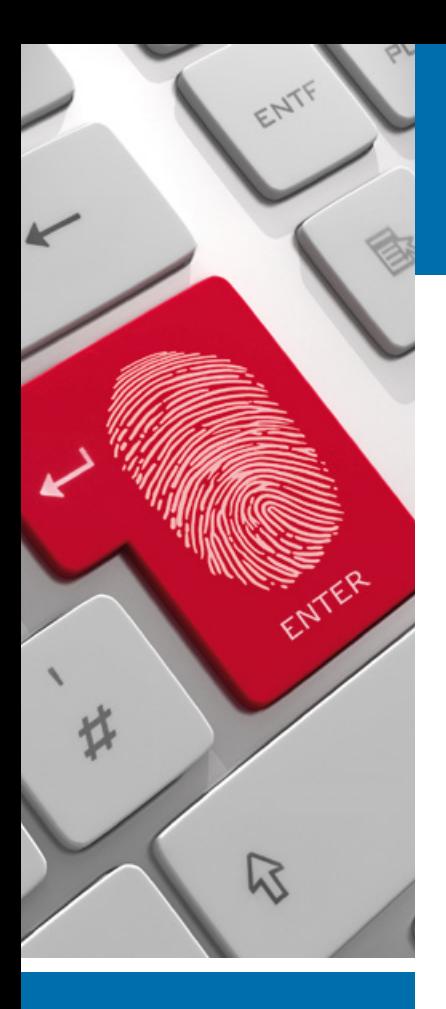

# **Autor**

El contenido y las herramientas pedagógicas del curso Informática Forense para empresas han sido elaboradas por:

#### **→ Francisco Lázaro**

Perito Informático Judicial con amplia experiencia en la consultoría informática en el asesoramiento en seguridad de datos y redes de ordenadores e investigación de soportes digitales.

Experto en Protección de Datos, Informática Forense y recuperación de archivos borrados, así como en el análisis de soportes (discos duros, llaves USB, tarjetas de memoria, etc.).

El autor y sus colaboradores estarán a disposición de los alumnos para resolver sus dudas y ayudarles en el seguimiento del curso y el logro de objetivos.

# **Titulación**

Una vez realizado el curso el alumno recibirá el diploma que le acredita como **experto en Informática Forense para empresas.** Para ello, deberá haber cumplimentado la totalidad de las pruebas de evaluación que constan en los diferentes apartados. Este sistema permite que los diplomas entregados por Iniciativas Empresariales y Manager Business School gocen de garantía y seriedad dentro del mundo empresarial.

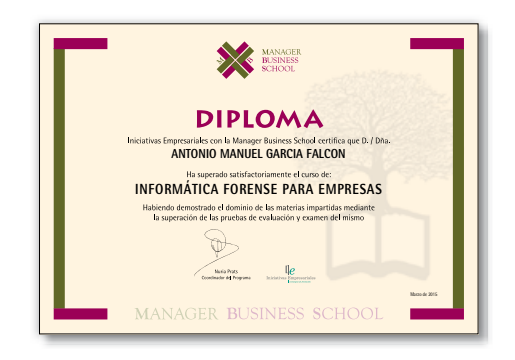